**[Introduction](#page-2-0)**<br> **Introduction**<br> **[Modelisation](#page-5-0)**<br> **COOOOO**<br> **COOOOO**<br> **COOOOO**<br> **COOOO** 

**KOD CONTRACT A BOAR KOD A CO** 

# **Cartographie génétique par analyse de liaison**

INRA, Brigitte Mangin

Septembre 2016

**[Introduction](#page-2-0)**<br> **Introduction**<br> **[Modelisation](#page-5-0)**<br> **COOOOO**<br> **COOOOO**<br> **COOOOO**<br> **COOOO** 

**KOD KARD KED KED BE YOUR** 

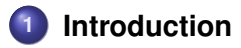

### **2 [Modelisation](#page-5-0) ´**

• Les phénotypes continus

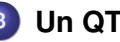

### **3 [Un QTL](#page-11-0)**

- [Le test du rapport de vraisemblance](#page-15-0)
- Quel seuil pour la détection d'un QTL ?

### **4 [Pour aller plus loin](#page-21-0)**

- D'autres modélisations
- [Pedigrees complexes](#page-22-0)
- **•** [Les logiciels](#page-25-0)

**[Introduction](#page-2-0) [Modelisation](#page-5-0) [Un QTL](#page-11-0) [Pour aller plus loin](#page-21-0)**<br>000000 00000 00000 00000 00000 00000

# **Introduction**

### **Qu'est ce que l'analyse de liaison ?**

 $\implies$  C'est l'étude de la **transmission** allélique parmi des individus **apparentes´**

#### **Que recherche-t'on ?**

Des gènes causaux responsables d'une maladie, caractère binaire

ou

<span id="page-2-0"></span>Des QTLs, c'est-à-dire des loci du génome qui expliquent la variabilité d'un caractère quantitatif.

**[Introduction](#page-2-0) [Modelisation](#page-5-0) [Un QTL](#page-11-0) [Pour aller plus loin](#page-21-0)**<br> **COOOO COOOO COOOO COOOO** 

### **Que cherche t-on a faire ? `**

 $\implies$  lier le caractère binaire ou quantitatif (phénotype) à un endroit du génome (génotype au gène ou au QTL)

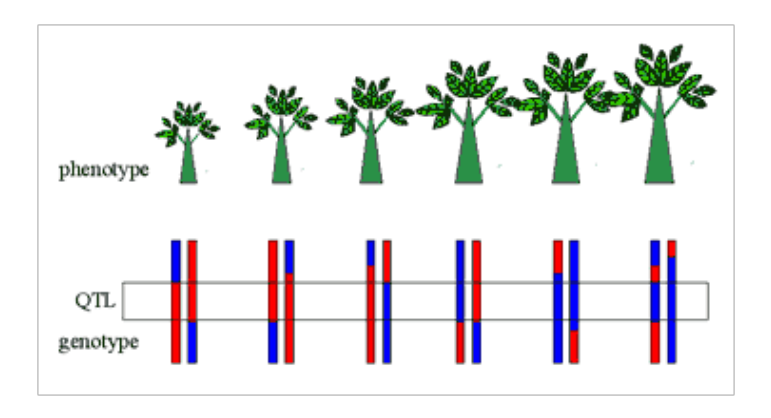

**KOD KARD KED KED BE YOUR** 

**[Introduction](#page-2-0) [Modelisation](#page-5-0) [Un QTL](#page-11-0) [Pour aller plus loin](#page-21-0)**<br> **COOOO COOOO COOOO COOOO** 

### **Comment s'y prend-t'on ?**

suit la transmission allélique à l'aide de marqueurs moléculaires

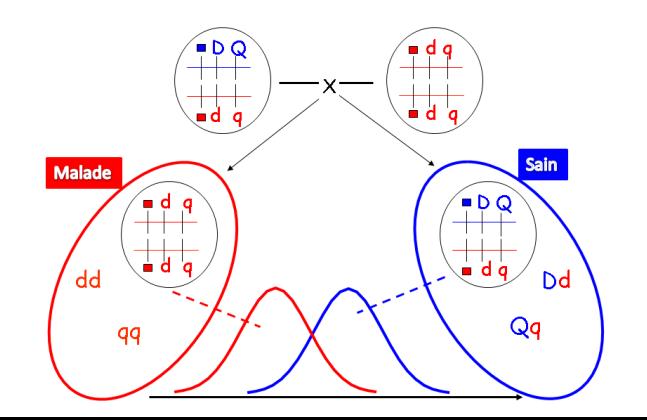

 $2990$ 

**[Introduction](#page-2-0)**<br> **Introduction**<br> **Modélisation**<br> **COOOOO**<br> **COOOOO**<br> **COOOOO**<br> **COOOO** 

# **Modelisation ´**

### **La modelisation pour quoi faire ? ´**

"décrire" la relation entre le phénotype et le génotype

### **En terme de probabilité "pénétrance", phénotype binaire**

 $f_{dd}$  = Prob( malade  $\vert$  dd )  $f_{Dd}$  = Prob( malade | Dd )  $f_{DD}$  = Prob( malade | DD )

### <span id="page-5-0"></span>**En terme de densité de probabilité**  $\mathcal{L}$ , phénotype continu  $Y$

$$
f_{qq} = \mathcal{L}(Y|qq)
$$
  
\n
$$
f_{Qq} = \mathcal{L}(Y|Qq)
$$
  
\n
$$
f_{QQ} = \mathcal{L}(Y|QQ)
$$

**[Introduction](#page-2-0)**<br> **Introduction**<br> **ACODO**<br> **ACODO**<br> **ACODO**<br> **ACODO**<br> **ACODO**<br> **ACODO**<br> **ACODO**<br> **ACODO** 

**KOD KARD KED KED BE YOUR** 

**Les phénotypes continus** 

# **Modele QTL simple dans un pedigree simple `**

**Nous allons nous restreindre**

- $\bullet$  à une modélisation simple qui postule la présence d'un unique QTL
- à une descendance simple, le back-cross
- <span id="page-6-0"></span>· dans le cadre de la génétique mendélienne
	- $\bullet$  back-cross : 1/2  $qq$ , 1/2  $Qq$  ou 1/2  $qQ$ , 1/2  $QQ$

#### **Modélisation**  $00000$

Un OTL nnnnnn Pour aller plus loin ooooc

#### Les phénotypes continus

# Back-cross ou rétrocroisement

La distribution du phénotype (courbe noire)

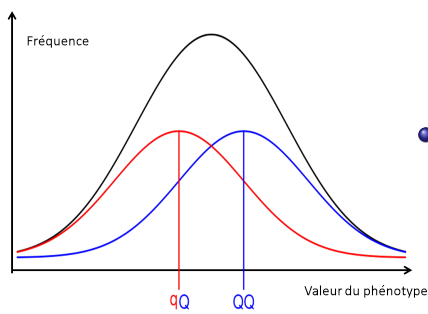

- $\bullet$  est un mélange  $1/2:1/2$ entre les distributions du phénotype pour chaque génotype
- les distributions du phénotype pour chaque génotype ont la même variance, mais pas la même moyenne

**KOD KARD KED KED BE YOUR** 

<span id="page-7-0"></span>• et sont Gaussiennes

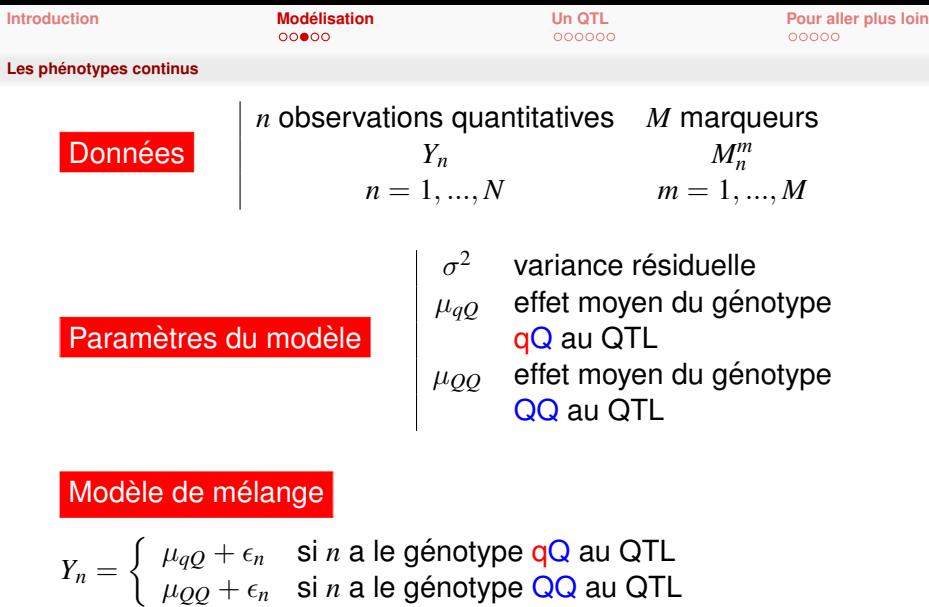

<span id="page-8-0"></span>K ロ > K @ > K 통 > K 통 > 1 통 1 9 Q @

**KORKARA KERKER DAGA** 

**Les phénotypes continus** 

# **Les paramètres génétiques**

#### **Back-cross**

<span id="page-9-0"></span>fond génétique  $e$ ffet de substitution allélique

$$
\begin{array}{ll}\n\mathbf{ue} & \mu = \frac{\mu_{QQ} + \mu_{Qq}}{2} \\
\mathbf{ue} & \alpha = \mu_{QQ} - \mu_{Qq} \\
\mathbf{ou} & \alpha = \mu_{qq} - \mu_{Qq}\n\end{array}
$$

**[Introduction](#page-2-0) Modélisation [Un QTL](#page-11-0) [Pour aller plus loin](#page-21-0)**<br> **COOOO COOOO COOOO COOOO** 

**Les phénotypes continus** 

# **et les marqueurs a quoi y servent ? `**

<span id="page-10-0"></span>**• à connaître** le génotype au QTL • lorsque le QTL et le marqueur sont au même locus **•** à inférer le génotype au QTL, "pseudo-marqueur"  $\bullet$  en calculant la probabilité que l'individu  $n$  soit de génotype gQ ou QQ sachant ses marqueurs et la carte génétique **o** ou à **imputer** le génotype au QTL, "*pseudo-marquage*" • en tirant aléatoirement le génotype au QTL avec les probabilités que l'individu *n* soit de génotype qQ ou QQ sachant ses marqueurs et la carte génétique

nnnnnn

**[Introduction](#page-2-0) [Modelisation](#page-5-0) [Un QTL](#page-11-0) [Pour aller plus loin](#page-21-0)**<br> **COOOO COOOO COOOO COOOO** 

**KOD KARD KED KED BE YOUR** 

# **Comment detecter un QTL ? ´**

### **Detecter un QTL c'est : ´**

- prendre un risque et affirmer qu'il y a un QTL ⇒ **c'est donc une procedure de test ´**
	- Quelle est l'hypothèse nulle ?
	- Quelle est l'hypothèse alternative ?
	- Quelle statistique de test?
- le localiser sur le génome en répétant le test tout le long du  $q$ énome ⇒ **c'est donc une procédure de tests multiples** 
	- Quel est le seuil de rejet de l'hypothèse nulle ?
- <span id="page-11-0"></span>**e** estimer les paramètres du modèle

**[Introduction](#page-2-0) [Modelisation](#page-5-0) [Un QTL](#page-11-0) [Pour aller plus loin](#page-21-0)**<br> **COOOO COOOO COOOO COOOO** 

**KOD KARD KED KED BE YOUR** 

### **Tester l'effet du QTL**

Hypothèse nulle  $H_0 = \{$  tous les génotypes au QTL ont la  $m$ ême moyenne  $\}$ Hypothèse alternative  $H_1 = \{$  l'un au moins des génotypes au QTL a une moyenne différente des autres }

#### **Pour le Back-cross**

$$
H_0 = \{\mu_{QQ} = \mu_{Qq}\} \text{ versus } H_1 = \{\mu_{QQ} \neq \mu_{Qq}\}
$$
  
ou  

$$
H_0 = \{\alpha = 0\} \text{ versus } H_1 = \{\alpha \neq 0\}
$$

**[Introduction](#page-2-0) [Modelisation](#page-5-0) [Un QTL](#page-11-0) [Pour aller plus loin](#page-21-0)**<br> **COOOO COOOO COOOO COOOO** 

## **Le cas ideal : un marqueur sur le locus du QTL ´**

Modèle linéaire : comparaison de moyennes ou ANOVA

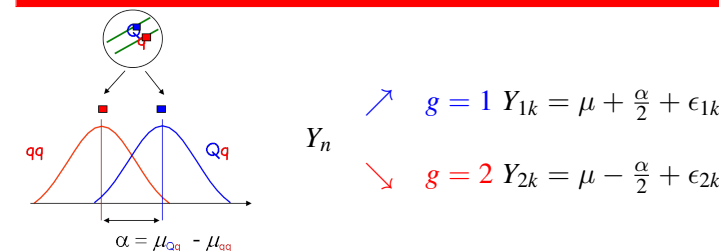

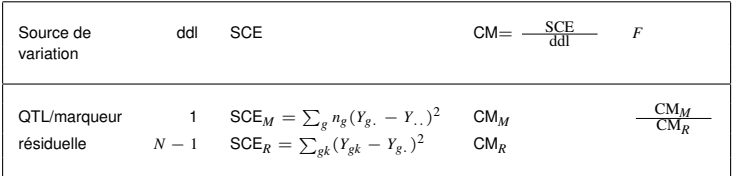

**KORK ERKER ADAM ADA** 

#### **Modélisation** 00000

Un OTL 000000 Pour aller plus loin 00000

# Le cas non idéal

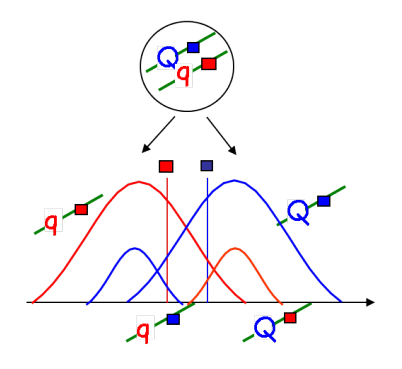

- Se contenter de faire la comparaison de moyennes entre les ■ et les ■ c'est perdre de la puissance.
- Les marqueurs flanguants le locus QTL vont être utilisés pour inférer le génotype aux QTL

**KOD CONTRACT A BOAR KOD A CO** 

 $\implies$  c'est la méthode appelée "l'interval mapping"

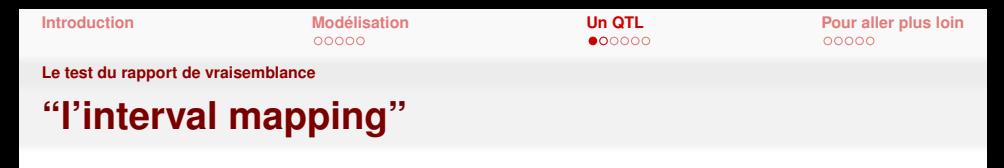

#### **au locus** *l*

Le test du rapport du maximum de vraisemblance au locus *l*

 $RV(l) = \frac{\text{maximum de la vraisemblance si } \alpha = 0}{\text{maximum de la vraisemblance si un QTL est en } l}$ 

*Lander et Botstein, Genetics, 1989*

#### **La courbe du** *LOD*

C'est la courbe obtenue en faisant varié *l* le long de la carte génétique et en transformant  $RV(l)$  par la fonction  $-\log_{10}($ )

### **Le** *LOD* **test**

<span id="page-15-0"></span>C'est le locus où cette courbe est maximum

**[Le test du rapport de vraisemblance](#page-16-0)**

### **Un exemple de courbe de** *LOD*

Resistance au fletrissement en F2 chez la tomate

<span id="page-16-0"></span>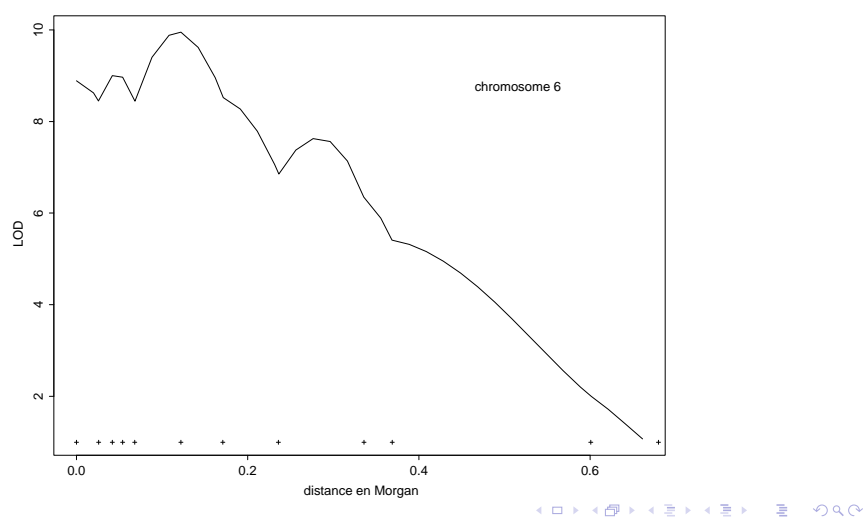

**[Introduction](#page-2-0) [Modelisation](#page-5-0) [Un QTL](#page-11-0) [Pour aller plus loin](#page-21-0)**<br> **COOOO COOOO COOOO COOOO** 

**[Quel seuil pour la detection d'un QTL ?](#page-17-0) ´**

# **Seuil de rejet du** *LOD* **test**

### Loi "asymptotique" sous  $H_0 = \{ \text{pas de QTL en } l \}$

Au locus *l*, pour le back-cross, le *LOD*(*l*)/0.217 suit une loi de  $\chi^2(1)$ donc si *LOD*(*l*) > 3.84 × 0.217 on rejette l'absence de QTL en *l* au risque 5%

### MAIS on fait un test à chaque locus *l*

**... la question difficile des tests multiples non independants ´**

<span id="page-17-0"></span>Le seuil dépend

du risque global choisi du nombre de groupes de liaison du nombre de marqueurs et de leur localisation du type de descendance

**[Introduction](#page-2-0) [Modelisation](#page-5-0) [Un QTL](#page-11-0) [Pour aller plus loin](#page-21-0)**<br> **COOOO COOOO COOOO COOOO** 

**KORK ERKER ADAM ADA** 

**[Quel seuil pour la detection d'un QTL ?](#page-18-0) ´**

### $\implies$  formule analytique (étude asymptotique) *Reba¨ı et al, Genetics,1994*

# <span id="page-18-0"></span> $\implies$  simulation  $\bigg|\begin{array}{l}\textsf{par}\ \textsf{Monte-Carlo}\ \textsf{sous}\ H_0\\\ \textsf{par}\ \textsf{permutation}\ \textsf{des}\ Y_n\end{array}$ *Churchill et Doerge, Genetics, 1994*

**[Introduction](#page-2-0) [Modelisation](#page-5-0) [Un QTL](#page-11-0) [Pour aller plus loin](#page-21-0)**<br> **COOOO COOOO COOOO COOOO COOOO** 

**[Quel seuil pour la detection d'un QTL ?](#page-19-0) ´**

### **Seuil pour le** *LOD* **test par simulations**

<span id="page-19-0"></span>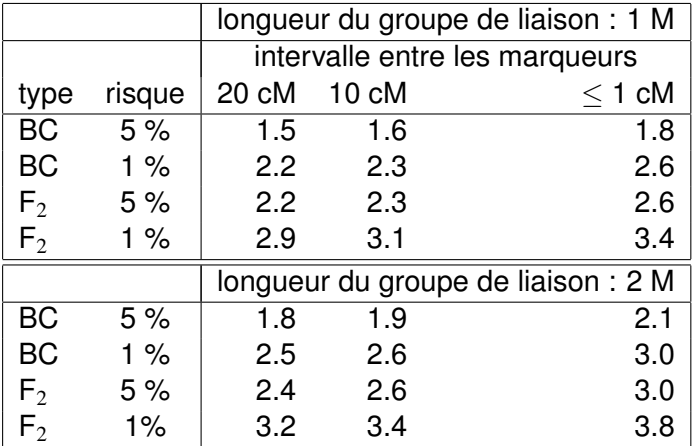

**Modélisation** 00000

Un QTL  $000000$  Pour aller plus loin 00000

Quel seuil pour la détection d'un QTL ?

### **Principe des permutations**

<span id="page-20-0"></span>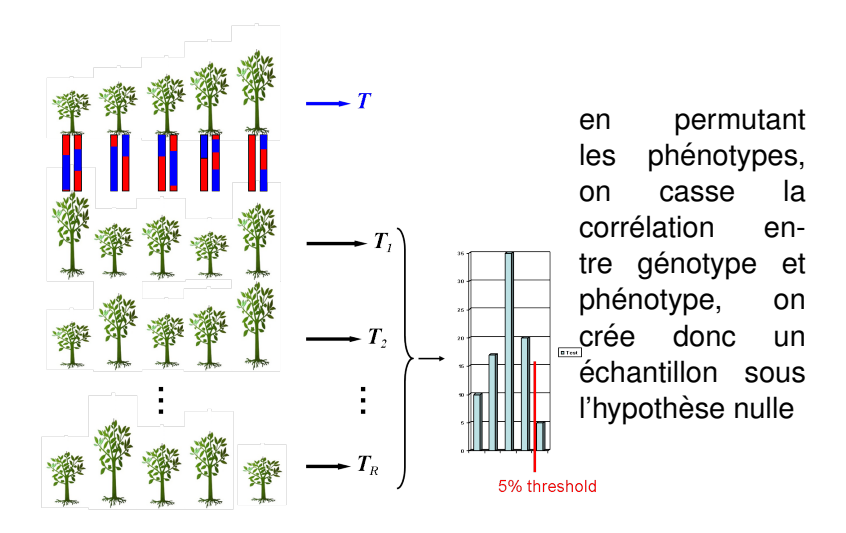

 $\left\{ \begin{array}{ccc} 1 & 0 & 0 \\ 0 & 1 & 0 \end{array} \right.$  $299$ 

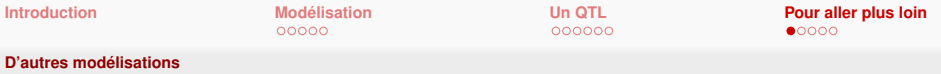

- **Plusieurs QTL**
- Effet du QTL aléatoire (animaux)
- Effet polygénique aléatoire (animaux) ou effet fond génétique fixe (plantes)
- Effet d'épistasie (interaction) entre QTLs
- Effet d'épistasie (interaction) entre un QTL et le fond génétique

**KOD KARD KED KED BE YOUR** 

- QTL en pléiotropie
- <span id="page-21-0"></span> $\bullet$  ....

Un QTL 000000 Pour aller plus loin  $\circ\bullet\circ\circ\circ$ 

**Pedigrees complexes** 

# Diallèle de lignées homozygotes

<span id="page-22-0"></span>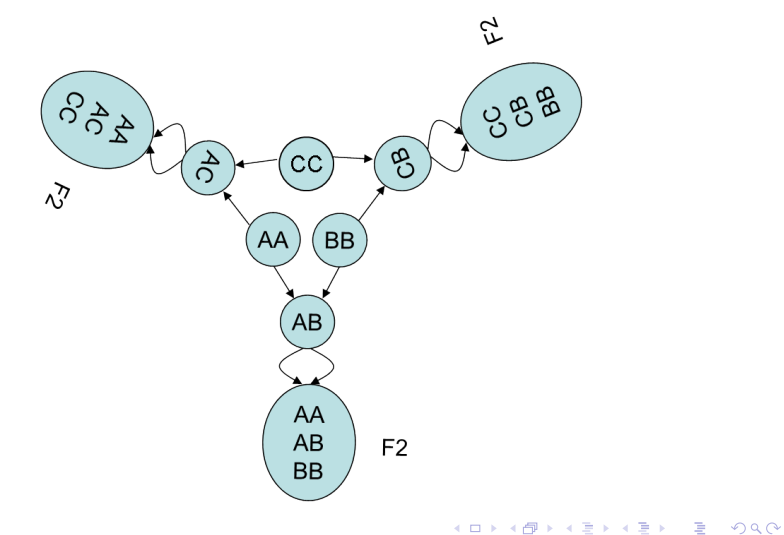

K ロ > K 個 > K ミ > K ミ > 「ミ → の Q Q →

**[Pedigrees complexes](#page-23-0)**

# **Familles de demi-freres `**

<span id="page-23-0"></span>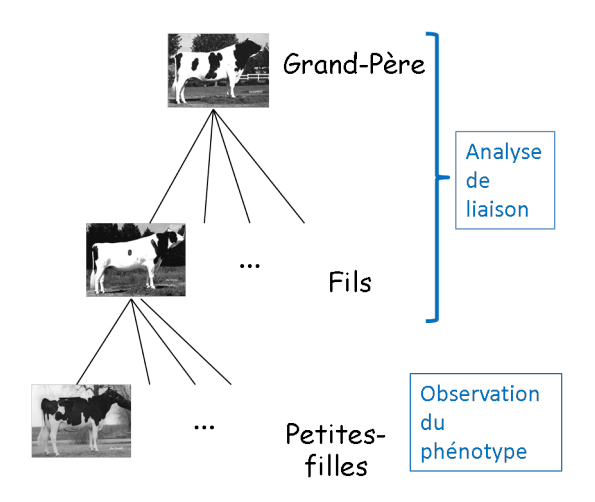

**[Pedigrees complexes](#page-24-0)**

## **Pedigree humain**

<span id="page-24-0"></span>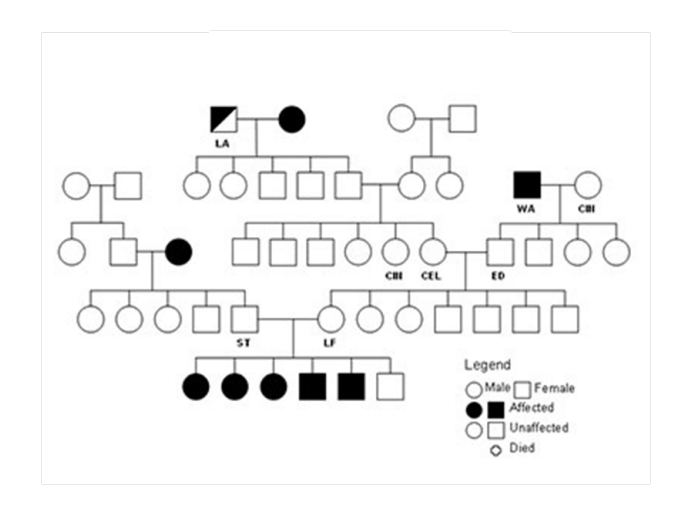

K ロ > K 個 > K ミ > K ミ > 「ミ → の Q Q →

K ロ ▶ K @ ▶ K 할 ▶ K 할 ▶ 이 할 → 9 Q Q\*

**[Les logiciels](#page-25-0)**

## **Pour les QTL**

- **o** l'ancêtre : MAPMAKER/OTL
- le clé en main : QTL carthographer
- le payant : mapQTL
- le futur : R/qtl
- <span id="page-25-0"></span> $\bullet$  "les spécialisés"
	- pour les pedigrees et modèles animaux : QTLMap
	- pour plusieurs descendances : MCQTL